[Gather\\_schema\\_stats](http://docs.manualsget.com/to.php?q=Gather_schema_stats Example 10g) Example 10g [>>>CLICK](http://docs.manualsget.com/to.php?q=Gather_schema_stats Example 10g) HERE<<<

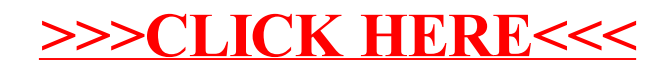